# **6 Example: BASIC Compiler**

Program file for this chapter:  $\texttt{basic}$ 

The BASIC programming language was designed by John Kemeny and Thomas Kurtz in the late 1960s. (The name is an acronym for Beginner's All-purpose Symbolic Instruction Code.) It was first implemented on a large, central computer facility at Dartmouth; the designers' goal was to have a language that all students could use for simple problems, in contrast to the arcane programming languages used by most experts at that time.

but that simplicity also made the language easy for the *computer!* Every programming A decade later, when the microcomputer was invented, BASIC took on a new importance. Kemeny and Kurtz designed a simple language for the sake of the users, language requires a computer program to translate it into instructions that the computer can carry out. For example, the Logo programs you write are translated by a Logo interpreter. But Logo is a relatively complex language, and a Logo interpreter is a pretty big program. The first microcomputers had only a few thousand bytes of memory. (Today's home computers, by contrast, have several million bytes.) Those early personal computers couldn't handle Logo, but it was possible to write a BASIC interpreter that would fit them. As a result, BASIC became the near-universal language for amateur computer enthusiasts in the late 1970s and early 1980s.

Today's personal computers come with translators for a wide variety of programming languages, and also with software packages that enable many people to accomplish their computing tasks without writing programs of their own at all. BASIC is much less widely used today, although it has served as the core for Microsoft's "Visual Basic" language.

In this chapter, I want to show how Logo's define command can be used in designers of BASIC, have criticized the microcomputer implementations as too simple a program-writing program. My program will translate BASIC programs into Logo programs. I chose BASIC for the same reason the early microcomputers used it: It's a small language and the translator is relatively easy to write. (Kemeny and Kurtz, the and as unfaithful to their original goals. My implementation will share that defect, to make the project easier. Don't use this version as a basis on which to judge the language! For that you should investigate True Basic, the version that Kemeny and Kurtz wrote themselves for personal computers.)

Here's a typical short BASIC program:

```
10 print "Table of Squares"
20 print
30 print "How many values would you like?"
40 input num
50 for i=1 to num
60 print i, i*i
70 next i
80 end
```
And here's what happens when we run it:

```
5
Table of Squares
How many values would you like?
1 1
2 4
3 9
4 16
5 25
```
#### **A Short Course in BASIC**

Each line in the sample BASIC program begins with a *line number*. These numbers are used for program editing. Instead of the modern screen editors with which you're familiar, the early versions of BASIC had a very primitive editing facility; you could replace a line by typing a new line with the same number. There was no way to replace less than an entire line. To delete a line completely, you'd enter a line containing just the number. The reason the line numbers in this program are multiples of ten is to leave room for inserting new lines. For example, I could say

```
75 print "Have a nice day."
```
to insert a new line between lines 70 and 80. (By the way, the earliest versions of Logo used a similar line numbering system, except that each Logo procedure was separately

numbered. The editing technique isn't really part of the language design; early systems used "line editors" because they had typewriter-like paper terminals instead of today's display screens. I'm using a line editor in this project because it's easy to implement!)

The BASIC language consists of one or two dozen commands, depending on the version used. My BASIC dialect understands only these ten commands:

```
LET variable = value
PRINT values
INPUT variables
FOR variable = value TO value
NEXT variable
IF value THEN command
GOTO linenumber
GOSUB linenumber
RETURN
END
```
internal separators such as the equal sign and the word  $\mathtt{to}$  in the  $\mathtt{for}$  command format, or the word **then** in the **if** command format. Unlike Logo procedure calls, which consist of the procedure name followed by inputs in a uniform format, each BASIC command has its own format, sometimes including

In some versions of BASIC, including this one, a single line can contain more than one command, if the commands are separated with colons. Thus the same program shown earlier could also be written this way:

```
10 print "Table of Squares":print
30 print "How many values would you like?":input num
50 for i=1 to num : print i, i*i : next i
80 end
```
The 1et command assigns a value to a variable, like Logo's make procedure. Unlike command. In particular, the word after let must be the name of the variable, not an Logo, BASIC does not have the rule that all inputs are evaluated before applying the expression whose value is the name. Therefore the name is not quoted. Also, a variable can't have the same name as a procedure, so there is no need for anything like Logo's use of the colon to indicate a variable value. (This restricted version of BASIC doesn't have named procedures at all, like some early microcomputer versions.)

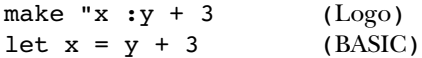

*A Short Course in BASIC 83*

In my subset of BASIC, the value of a variable must be a number. More complete BASIC dialects include string variables (like words in Logo) and arrays (like Logo's arrays).

made up of variables, numbers, the arithmetic operators  $+$ ,  $-$ ,  $*$ , and  $/$ , and parentheses The value to be assigned to a variable can be computed using an arithmetic expression for grouping.

The print command is similar to Logo's print procedure in that it prints a line on the screen. That line can include any number of values. Here is an example print command:

print "x = "; x, "y = "; y, "sum = "; x+y

and strings. A *string* is any sequence of characters surrounded by quotation marks. In this example two kinds of values are printed: arithmetic values (as in the  ${\tt let}$  command)

Notice that the values in this example are separated by punctuation marks, either commas or semicolons. When a semicolon is used, the two values are printed right next to each other, with no space between them. (That's why each of the strings in this example ends with a space.) When a comma is used, BASIC prints a tab character between the two values, so that values on different lines will line up to form columns. (Look again at the table of squares example at the beginning of this chapter.)

Logo has *operations* readword and readlist that output the contents of a line; those The input command is the opposite of print; it reads values from the keyboard and assigns them to variables. There is nothing in Logo exactly like input. Instead, values can be assigned to variables using make or can be used in some other way. The Logo's operations. The input command will also accept a string in quotation marks Logo's type command rather than like print.) Here's an example: Logo approach is more flexible, but the early versions of BASIC didn't have anything like before its list of variables; that string is printed as a prompt before BASIC reads from the keyboard. (BASIC does not start a new line after printing the prompt, so the effect is like

```
input "Please enter x and y: " x,y
```
the listed variables. Notice that the variable names in the input command must be The user can type the values for x and y on the same line, separated by spaces, or on separate lines. BASIC keeps reading lines until it has collected enough numbers for separated by commas, not by semicolons.

The for and next commands work together to provide a numeric iteration capability like Berkeley Logo's for procedure. The for command format includes a

value, then all of the commands between the for command and the matching next is increased by 1, and the process continues until the ending value is reached. For and next pairs with different variables can be nested: variable name, a starting value, and an ending value. (The step value is always 1.) The named variable is given the specified starting value. If that value is less than the ending command (the one with the same named variable) are carried out. Then the variable

```
4
Input size:
10 input "Input size: " num
20 for i = 1 to num
30 for j = i to num
40 print i;" ";j
50 next j:next i
60 end
1 1
1 2
1 3
1 4
2 2
2 3
2 4
3 3
3 4
4 4
```
Notice that the next j must come before the next i so that the  $for/n$ ext pairs are properly nested.

The <code>if</code> command allows conditional execution, much like Logo's <code>if</code> command, but with a different notation. Instead of taking an instruction list as an input, BASIC's if uses the keyword  $\tt then$  to introduce a single conditional command. (If you want to make more than one command conditional, you must combine if with goto, described next.) The value that controls the if must be computed using one of the operators  $=$ ,  $\lt$ , or  $\gt$ for numeric comparison.\*

*A Short Course in BASIC 85*

<sup>\*</sup> Notice that the equal sign has two meanings in BASIC. In the let command, it's like Logo's make; in the if command, it's like Logo's equalp. In the early 1980s, Logo enthusiasts had fierce arguments with BASIC fans, and this sort of notational inconsistency was one of the things that drove us crazy! (More serious concerns were the lack of operations and of recursion in the microcomputer versions of BASIC.)

The goto command transfers control to the beginning of a command line specified by its line number. It can be used with  $\mathtt{if}$  to make a sequence of commands conditional:

```
10 input x
20 if x > 0 then goto 100
30 print "x is negative."
40 print "x = "; x
50 goto 200
100 print "x is positive."
200 end
```
The gosub and return commands provide a rudimentary procedure calling also part of the main program, so you generally need a <code>goto</code> in the main program to skip mechanism. I call it "rudimentary" because the procedures have no inputs, and can only be commands, not operations. Also, the command lines that make up the procedure are over them:

```
10 let x=7
20 gosub 100
30 let x=9
40 gosub 100
50 goto 200
100 print x, x*x
110 return
200 end
```
Finally, the **end** command ends the program. There must be an **end** at the end of a BASIC, an **end** stops the BASIC program even if there are more lines after it. It's roughly equivalent to a throw to toplevel in Logo.) BASIC program, and there should not be one anywhere else. (In this implementation of

#### **Using the BASIC Translator**

To start the translator, run the Logo procedure basic with no inputs. You will then see the BASIC prompt, which is the word READY on a line by itself.

type contains *only* a line number, then the line in the program with that number will be At the prompt you can do either of two things. If you type a line starting with a line number, that line will be entered into your BASIC program. It is inserted in order by line number. Any previous line with the same number will be deleted. If the line you deleted.

commands: The word run means to run your program, starting from the smallest line number. The word list means to print out a listing of the program's lines, in numeric order. The word exit returns to the Logo prompt. If your line does not start with a number, then it is taken as an *immediate* command, not as part of the program. This version of BASIC recognizes only three immediate

# **Overview of the Implementation**

The difference is that a compiler translates one language (the *source* language) into another (the *target* language), leaving the result around so that it can be run repeatedly There are two kinds of translators for programming languages: compilers and interpreters. without being translated again. An interpreter translates each little piece of source language into one action in the target language and runs the result, but does not preserve a complete translated program in the target language.

computer hardware. This *machine language* is the only form in which a program can Logo as the target language, which means that the program must go through *another* Ordinarily, the target language for both compilers and interpreters is the "native" language of the particular computer you're using, the language that is wired into the actually be run. The BASIC compiler in this chapter is quite unrealistic in that it uses translation, from Logo to machine language, before it can actually be run. For our purposes, there are three advantages to using Logo as the target language. First, every kind of computer has its own machine language, so I'd have to write several versions of the compiler to satisfy everyone if I compiled BASIC into machine language. Second, I know you know Logo, so you can understand the resulting program, whereas you might not be familiar with any machine language. Third, this approach allows me to cheat by leaving out a lot of the complexity of a real compiler. Logo is a "high level" language, which means that it takes care of many details for us, such as the allocation of specific locations in the computer's memory to hold each piece of information used by the program. In order to compile into machine language, I'd have to pay attention to those details.

Another reason is that traditional compilers work using a *batch* method, which means Why would anyone want an interpreter, if the compiler translates the program once and for all, while the interpreter requires retranslation every time a command is carried out? One reason is that an interpreter is easier to write, because (just as in the case of a compiler with Logo as the target language) many of the details can be left out. that you must first write the entire program with a text editor, then run the compiler to translate the program into machine language, and finally run the program. This is okay

*Overview of the Implementation 87*

for a working program that is used often, but not recompiled often. But when you're creating a program in the first place, there is a debugging process that requires frequent modifications to the source language program. If each modification requires a complete recompilation, the debugging is slow and frustrating. That's why interpreted languages are often used for teaching—when you're learning to program, you spend much more time debugging a program than running the final version.

The best of both worlds is an *incremental compiler*, a compiler that can recompile only the changed part when a small change is made to a large program. For example, Object Logo is a commercial version of Logo for the Macintosh in which each procedure is compiled when it is defined. Modifying a procedure requires recompiling that procedure, but not recompiling the others. Object Logo behaves like an interpreter, because the user doesn't have to ask explicitly for a procedure to be compiled, but programs run faster in Object Logo than in most other versions because each procedure is translated only once, rather than on every invocation.

line is compiled into a Logo procedure as soon as it is typed in. If the line number is 40 then the resulting procedure will be named basic \$40. The last step in each of these all the currently existing line numbers, in order, so the run command is implemented The BASIC translator in this chapter is an incremental compiler. Each numbered procedures is to invoke the procedure for the next line. The compiler maintains a list of by saying

```
run (list (word "basic% first :linenumbers))
```
Actually, what I just said about each procedure ending with an invocation of the next one is slightly simplified. Suppose the BASIC program starts

```
10 let x=3
20 let y=9
30 ...
```
and we translate that into

to basic%10 make "%x 3 basic%20 end

to basic%20 make "%y 9 basic%30 end

line 10 to invoke <code>basic</code>  $815$  instead of <code>basic</code>  $820.$  To avoid that, each line is compiled Then what happens if the user adds a new line numbered 15? We would have to recompile in a way that defers the choice of the next line until the program is actually run:

```
to basic%10
make "%x 3
nextline 10
end
to basic%20
make "%y 9
nextline 20
end
```
This solution depends on a procedure nextline that finds the next available line number after its argument:

```
to nextline :num
make "target member :num :linenumbers
if not emptyp :target [make "target butfirst :target]
if not emptyp :target [run (list (word "basic% first :target))]
end
```
Nextline uses the Berkeley Logo primitive member, which is like the predicate memberp except that if the first input is found as a member of the second, instead of giving true as its output, it gives the portion of the second input starting with the first input:

```
show member "the [when in the course of human events]
?
[the course of human events]
```
If the first input is not a member of the second, member outputs an empty word or list, depending on the type of the second input.

The two separate emptyp tests are used instead of a single if because the desired case the butfirst invocation will output an empty list. (Neither of these cases should line number might not be in the list at all, or it might be the last one in the list, in which arise. The first means that we're running a line that doesn't exist, and the second means

*Overview of the Implementation 89*

that the BASIC program doesn't end with an end line. But the procedure tries to avoid disaster even in these cases.)

Look again at the definition of  $\mathtt{basic\$10}.$  You'll see that the variable named  $\mathtt{x}$  in the BASIC program is named  $x$  in the Logo translation. The compiler uses this renaming variable named  ${\tt linenumbers}$  whose value is the list of line numbers. What if someone technique to ensure that the names of variables and procedures in the compiled program don't conflict with names used in the compiler itself. For example, the compiler uses a writes a BASIC program that says

10 let linenumbers = 100

%linenumbers . This won't be a problem because in the Logo translation, that variable will be named

The compiler can be divided conceptually into four parts:

- The *reader* divides the characters that the user types into meaningful units. For example, it recognizes that let is a single word, but  $x+1$  should be understood as three separate words.
- The parser recognizes the form of each of the ten BASIC commands that this dialect understands. For example, if a command starts with if, the parser expects an expression followed by the word then and another command.
- The code generator constructs the actual translation of each BASIC command into one or more Logo instructions.
- The *runtime library* contains procedures that are used while the translated program is running, rather than during the compilation process. The nextline procedure discussed earlier is an example.

compiler will include an *optimizer* that looks for ways to make the compiled program as Real compilers have the same structure, except of course that the code generator produces machine language instructions rather than Logo instructions. Also, a professional efficient as possible.

# **The Reader**

A *reader* is a program that reads a bunch of characters (typically one line, although not in every language) and divides those characters into meaningful units. For example, every

implementations. For example, can the hyphen character (-) be part of a larger word, Logo implementation includes a reader that interprets square brackets as indications of list grouping. But some of the rules followed by the Logo reader differ among or is it always a word by itself? In a context in which it means subtraction, we'd like it to be a word by itself. For example, when you say

print :x-3

 $x$ , not to print the value of a variable whose name is the three-letter word  $x-3!$  On the as a Logo instruction, you mean to print three less than the value of the variable named other hand, if you have a list of telephone numbers like this:

```
make "phones [555-2368 555-9827 555-8311]
```
you'd like the first of that list to be an entire phone number, the word 555-2368, not just 555. Some Logo implementations treat every hyphen as a word by itself; some treat every hyphen just like a letter, and require that you put spaces around a minus sign if you mean subtraction. Other implementations, including Berkeley Logo, use a more complicated rule in which the status of the hyphen depends on the context in which it appears, so that both of the examples in this paragraph work as desired.

example, the colon  $(\cdot)$  is a delimiter in BASIC, so it should be treated as a word by itself; the quotation mark (") is used to mark quoted text, but in Logo it comes only at the In any case, Logo's reader follows rules that are not appropriate for BASIC. For in Logo, the colon is paired with the variable name that follows it. In both languages, beginning of a word, and the quoted text ends at the next space character, whereas in BASIC the quoted text continues until a second, matching quotation mark. For these and other reasons, it's desirable to have a BASIC-specific reader for use in this project.

The rules of the BASIC reader are pretty simple. Each invocation of basicread reads one line from the keyboard, ending with the Return or Enter character. Within that line, space characters separate words but are not part of any word. A quotation mark begins a quoted word that includes everything up to and including the next matching quotation mark. Certain characters form words by themselves:

 $+ - * / = \lt{>} () , ;$ 

All other characters are treated like letters; that is, they can be part of multi-character words.

*The Reader 91*

```
show basicread
?
30 print x;y;"foo,baz",z:print hello+4
[30 print x ; y ; "foo, baz", z : print hello + 4]
```
basicread . The other punctuation characters, however, appear in the output sentence Notice that the comma inside the quotation marks is not made into a separate word by as one-character words.

Basicread uses the Logo primitive readword to read a line. Readword can be ends a line. Everything else is considered as part of a single long word. Basicread basicread is straightforward; you can read the procedures at the end of this chapter thought of as a reader with one trivial rule: The only special character is the one that examines that long word character by character, looking for delimiters, and accumulating a sentence of words separated according to the BASIC rules. The implementation of if you're interested. For now, I'll just take it for granted and go on to discuss the more interesting parts of the BASIC compiler.

# **The Parser**

The *parser* is the part of a compiler that figures out the structure of each piece of the source program. For example, if the BASIC compiler sees the command

let  $x = (3 * y) + 7$ 

it must recognize that this is a  $1$ e $\sf{t}$  command, which must follow the pattern

LET variable = value

and therefore **x** must be the name of a variable, while  $(3 \times y) + 7$  must be an expression representing a value. The expression must be further parsed into its component pieces. Both the variable name and the expression must be translated into the form they will take in the compiled (Logo) program, but that's the job of the code generator.

procedure that compiles a let command: In practice, the parser and the code generator are combined into one step; as each piece of the source program is recognized, it is translated into a corresponding piece of the object program. So we'll see that most of the procedures in the BASIC compiler include parsing instructions and code generation instructions. For example, here is the

```
to compile.let :command
make "command butfirst :command
make "var pop "command
make "delimiter pop "command
if not equalp :delimiter "= [(throw "error [Need = in let.])]
make "exp expression
queue "definition (sentence "make (word ""% :var) :exp)
end
```
In this procedure, all but the last instruction (the line starting with queue) are parsing make instruction, the translation of the BASIC 1et in the object program. the source command. The last line, which we'll come back to later, is generating a Logo

of let, what comes next is one word (the variable name), then an equal sign, then an expression. Each instruction in the compile. let procedure handles one of these pieces. First we skip over the word let by removing it from the front of the command: BASIC was designed to be very easy to parse. The parser can read a command from left to right, one word at a time; at every moment, it knows exactly what to expect. The command must begin with one of the small number of command names that make up the BASIC language. What comes next depends on that command name; in the case

make "command butfirst :command

Then we read and remember one word, the variable name:

make "var pop "command

(Remember that the pop operation removes one member from the beginning of a list, let command.) Then we make sure there's an equal sign: returning that member. In this case we are removing the variable name from the entire

```
make "delimiter pop "command
if not equalp :delimiter "= [(throw "error [Need = in let.])]
```
And finally we call a subprocedure to read the expression; as we'll see later, that procedure also translates the expression to the form it will take in the object program:

make "exp expression

this example. They repeatedly invoke pop to read one word from the command or expression to read and translate an expression. (The if command is a little more The parsers for other BASIC commands have essentially the same structure as

*The Parser 93*

complicated because it contains another command as a component, but that inner command is just compiled as if it occurred by itself. We'll look at that process in more detail when we get to the code generation part of the compiler.)

uses a procedure named  $\texttt{split}$  to break up each line into a list of commands: Each compilation procedure expects a single BASIC command as its input. Remember that a line in a BASIC program can include more than one command. The compiler

```
? show split [30 print x ; y ; "foo,baz" , z : print hello + 4]
[30 [print x ; y ; "foo,baz" , z] [print hello + 4]]
```
Split outputs a list whose first member is a line number; the remaining members are lists, each containing one BASIC command. Split works by looking for colons within the command line.

Here is the overall structure of the compiler, but with only the instructions related to parsing included:

```
to basic
forever [basicprompt]
end
to basicprompt
print "READY
make "line basicread
if emptyp :line [stop]
ifelse numberp first :line [compile split :line] [immediate :line]
end
to compile :commands
make "number first :commands
ifelse emptyp butfirst :commands ~
      [eraseline :number] ~
       [makedef (word "basic% :number) butfirst :commands]
end
to makedef :name :commands
...
foreach :commands [run list (word "compile. first ?) ?]
...
end
```
Basic does some initialization (not shown) and then invokes basicprompt repeatedly. Basicprompt calls the BASIC reader to read a line; if that line starts with a number, then split is used to transform the line into a list of commands, and compile is invoked with that list as input. Compile remembers the line number for later use, and then invokes makedef with the list of commands as an input. I've left out most of the instructions in makedef because they're concerned with code generation, but the named compile. something based on the first word of the command, which must be important part right now is that for each command in the list, it invokes a procedure one of the command names in the BASIC language.

## **The Code Generator**

(We'll see shortly that the BASIC if and for commands are exceptions.) For example, Each line of the BASIC source program is going to be compiled into one Logo procedure. the line

10 let  $x = 3$  : let  $y = 4$  : print  $x, y+6$ 

will be compiled into the Logo procedure

to basic%10 make "%x 3 make "%y 4 type :%x type char 9 type  $:$  %y + 6 print [] nextline 10 end

instructions to the object procedure. Each let command is translated into a make instruction; the  ${\tt print}$  command is translated into three  ${\tt type}$  instructions and a  ${\tt print}$ instruction. (The last instruction line in the procedure, the invocation of  $\texttt{nextline}$ , Each of the three BASIC commands within the source line contributes one or more does not come from any of the BASIC commands, but is automatically part of the translation of every BASIC command line.)

Logo's define primitive, this way: To generate this object procedure, the BASIC compiler is going to have to invoke

define "basic%10 [[] [make "%x 3] [make "%y 4] ... [nextline 10]]

*The Code Generator 95*

to define are variables that have the desired values: Of course, these actual inputs do not appear explicitly in the compiler! Rather, the inputs

```
define :name :definition
```
The variable name is an input to makedef, as we've seen earlier. The variable definition is created within  ${\tt makedef}.$  It starts out as a list containing just the empty list, because the first sublist of the input to  $\mathop{\mathsf{define}}$  is the list of the names of the desired inputs to basic%10, but it has no inputs. The procedures within the compiler that parse instructions) by appending those instructions to the value of  $\texttt{definition}$  using  $\text{Logo's}$ queue command. Queue takes two inputs: the name of a variable whose value is a list, each of the commands on the source line will also generate object code (that is, Logo and a new member to be added at the end of the list. Its effect is to change the value of the variable to be the extended list.

Look back at the definition of compile.let above. Earlier we considered the parsing instructions within that procedure, but deferred discussion of the last instruction:

queue "definition (sentence "make (word ""% :var) :exp)

Now we can understand what this does: It generates a Logo make instruction and appends that instruction to the object procedure definition in progress.

We can now also think about the output from the  $\tt{expression}$  procedure. Its job is like 3+x\*4 must be translated into two machine language instructions, first one that multiplies **x** by 4, and then one that adds the result of that multiplication to 3. But the Logo interpreter already handles that aspect of arithmetic for us, so all  $\tt{expression}$  has to do is to translate variable references like  ${\bf x}$  into the Logo form  $: \{\bf x}\times \mathbb{R}^d$ to parse a BASIC expression and to translate it into the corresponding Logo expression. This part of the compiler is one of the least realistic. A real compiler would have to think about such issues as the precedence of arithmetic operations; for example, an expression

#### **show expression [3 + x \* 4]** ?  $[3 + :8x * 4]$

found in the third volume of this series, *Beyond Programming*.) (We'll take a closer look at translating arithmetic expressions in the Pascal compiler

We are now ready to look at the complete version of makedef:

```
to makedef :name :commands
make "definition [[]]
foreach :commands [run list (word "compile. first ?) ?]
queue "definition (list "nextline :number)
define :name :definition
make "linenumbers insert :number :linenumbers
end
```
commands have been compiled, we add an invocation of nextline to the definition. The last instruction updates the list of line numbers that  ${\tt nextline}$  uses to find the next I hope you'll find this straightforward. First we create an empty definition. Then, for each BASIC command on the line, we append to that definition whatever instructions are generated by the code generating instructions for that command. After all the BASIC Now we can actually define the Logo procedure whose text we've been accumulating. BASIC command line when the compiled program is running.

how define can be used in a significant project, and I've done that. But there are a In a sense, this is the end of the story. My purpose in this chapter was to illustrate few more points I should explain about the code generation for some specific BASIC commands, to complete your understanding of the compiler.

One such point is about the difference between goto and gosub. Logo doesn't have anything like a goto mechanism; both goto and gosub must be implemented by in the case of goto, we want to invoke that procedure and not come back! The solution invoking the procedure corresponding to the given line number. The difference is that is to compile the BASIC command

goto 40

into the Logo instructions

basic%40 stop

Any additional Logo instructions generated for the same line after the goto (including the invocation of nextline that's generated automatically for every source line) will be ignored because of the  $\mathop{\mathsf{stop}}\nolimits.*$ In effect, we are calling line 40 as a subprocedure, but when it returns, we're finished.

*The Code Generator 97*

 $*$  In fact, the Berkeley Logo interpreter is clever enough to notice that there is a  $\texttt{stop}$  instruction after the invocation of basic \$40, and it arranges things so that there is no "return" from that procedure. This makes things a little more efficient, but doesn't change the meaning of the program.

The next tricky part of the compiler has to do with the for and next commands. Think first about next. It must increment the value of the given variable, test that The for loop continues with the BASIC command just after the for command itself. That might be in the middle of a line, so  $next can't$  just remember a line number and invoke basic $\delta N$  for line number N. To solve this problem, the line containing the for command is split into two Logo procedures, one containing everything up to and including the for, and one for the rest of the line. For example, the line value against a remembered limit, and, if the limit has not been reached, go to... where?

30 let  $x = 3$ : for  $i = 1$  to  $5$ : print  $i, x$ : next i

is translated into

```
to basic%30
make "%x 3
make "%i 1
make "let%i 5
make "next%i [%g1]
8q1end
to %g1
type :%i
type char 9
type :%x
print []
make "%i :%i + 1
if not greaterp :%i :let%i [run :next%i stop]
nextline 30
end
```
conflict with names in the compiler itself. The  $g1$  part is a *generated symbol*, created by The first make instruction in  $basic$  30 is the translation of the let command. The remaining four lines are the translation of the  ${\tt for}$  command; it must give an initial value to the variable i, remember the limit value 5, and remember the Logo procedure to be used for looping. That latter procedure is named  $g1$  in this example. The percent invoking the Berkeley Logo primitive operation gensym. Each invocation of gensym outputs a new symbol, first **g1**, then **g2**, and so on. sign is used for the usual reason, to ensure that the names created by the compiler don't

The first four instructions in procedure  $\textless g1}$  (three types and a print) are the translation of the BASIC print command. The next two instructions are the translation

of the next command; the make instruction increments i, and the if instruction tests whether the limit has been passed, and if not, invokes the looping procedure  $\mathtt{\$g1}$  again. (Why does this say run: next%i instead of just %g1? Remember that the name %g1 was created during the compilation of the for command. When we get around to compiling the next command, the code generator has no way to remember which generated symbol was used by the corresponding for. Instead it makes reference to a variable next<sup>§</sup>i, named after the variable given in the next command itself, whose value is the name of the procedure to run. Why not just call that procedure itself  $\mathtt{next\$i}$  instead of using a generated symbol? The trouble is that there might be more than one pair of for and next commands in the same BASIC program using the same variable, and each of them must have its own looping procedure name.)

There is a slight complication in the print and input commands to deal with quoted character strings. The trouble is that Logo's idea of a word ends with a space, so it's not easy to translate

```
20 print "hi there"
```
into a Logo instruction in which the string is explicitly present in the instruction. Instead, the BASIC compiler creates a Logo global variable with a generated name, and uses that variable in the compiled Logo instructions.

The trickiest compilation problem comes from the <code>if</code> command, because it includes the if is testing. The solution is to put the translation of the inner command into a another command as part of itself. That included command might be translated into several Logo instructions, all of which should be made to depend on the condition that separate procedure, so that the BASIC command line

```
50 if x<6 then print x, x*x
```
is translated into the two Logo procedures

```
to basic%50
if :8x < 6 [8q2]
nextline 50
end
to %g2
type :%x
type char 9
type :%x * :%x
print []
end
```
*The Code Generator 99*

Unfortunately, this doesn't quite work if the inner command is a goto. If we were to translate

```
60 if :foo < 10 then goto 200
to basic%60
if :%foo < 10 [%g3]
nextline 60
end
to %g3
basic%200 stop
end
into
```
then the stop inside \$93 would stop only \$93 itself, not basic \$60 as desired. So the code generator for  $\mathtt{if}$  checks to see whether the result of compiling the inner command is a single Logo instruction line; if so, that line is used directly in the compiled Logo  $\mathtt{if}$ rather than diverted into a subprocedure:

```
to basic%60
if :%foo < 10 [basic%200 stop]
nextline 60
end
```
How does the code generator for if divert the result of compiling the inner command away from the definition of the overall BASIC command line? Here is the relevant part of the compiler:

```
to compile.if :command
make "command butfirst :command
make "exp expression
make "delimiter pop "command
if not equalp :delimiter "then [(throw "error [Need then after if.])]
queue "definition (sentence "if :exp (list c.if1))
end
```

```
to c.if1
local "definition
make "definition [[]]
run list (word "compile. first :command) :command
ifelse (count : definition) = 2 \sim[output last :definition] ~
       [make "newname word "% gensym
        define :newname :definition
        output (list :newname)]
end
```
The first few lines of this are straightforwardly parsing the part of the BASIC  $\mathtt{if}$  command up to the word then. What happens next is a little tricky; a subprocedure  $c$ . if 1 is it creates a local variable named definition; when the inner command is compiled, then  ${\tt c.if1}$  outputs that line; if more than one, then  ${\tt c.if1}$  creates a subprocedure and dynamic scope, so that references to the variable named  $\texttt{definition}$  in other parts of the compiler (such as, for example, compile.print or compile.goto) will refer to invoked to parse and translate the inner command. It has to be a subprocedure because this local variable "steals" the generated code. If there is only one line of generated code, outputs an instruction to invoke that subprocedure. This technique depends on Logo's this local version.

# **The Runtime Library**

nextline that gets the compiled program from one line to the next. We've already seen the most important part of the runtime library: the procedure

desired values on separate lines or on a single line. Furthermore, two separate input There is only one more procedure needed as runtime support; it's called **readvalue** and it's used by the BASIC input command. In BASIC, data input is independent of lines. If a single input command includes two variables, the user can type the two the first input has been satisfied. Readvalue uses a global variable readline whose commands can read values from a single line, if there are still values left on the line after value is whatever's still available from the last data input line, if any. If there is nothing available, it reads a new line of input.

A more realistic BASIC implementation would include runtime library procedures to compute built-in functions (the equivalent to Logo's primitive operations) such as absolute value or the trigonometric functions.

*The Runtime Library 101*

#### **Further Explorations**

This BASIC compiler leaves out many features of a complete implementation. In a real BASIC, a string can be the value of a variable, and there are string operations such as concatenation and substring extraction analogous to the arithmetic operations for numbers. The BASIC programmer can create an array of numbers, or an array of strings. In some versions of BASIC, the programmer can define named subprocedures, just as in Logo. For the purposes of this chapter, I wanted to make the compiler as simple as possible and still have a usable language. If you want to extend the compiler, get a BASIC textbook and start implementing features.

In most BASIC implementations, for example, you can say list 100-200 to list only a It's also possible to expand the immediate command capabilities of the compiler. specified range of lines within the source program.

one that generates machine language for your computer. Instead of using define to A much harder project would be to replace the code generator in this compiler with create Logo procedures, your compiler would then write machine language instructions into a data file. To do this, you must learn quite a lot about how machine language programs are run on your computer!

#### **Program Listing**

I haven't discussed every detail of the program. For example, you may want to trace through what happens when you ask to delete a line from the BASIC source program. Here is the complete compiler.

```
to basic
make "linenumbers []
make "readline []
forever [basicprompt]
end
to basicprompt
print []
print "READY
print []
make "line basicread
if emptyp :line [stop]
ifelse numberp first :line [compile split :line] [immediate :line]
end
```

```
to compile :commands
make "number first :commands
make :number :line
ifelse emptyp butfirst :commands ~
       [eraseline :number] ~
       [makedef (word "basic% :number) butfirst :commands]
end
to makedef :name :commands
make "definition [[]]
foreach :commands [run list (word "compile. first ?) ?]
queue "definition (list "nextline :number)
define :name :definition
make "linenumbers insert :number :linenumbers
end
to insert :num :list
if emptyp :list [output (list :num)]
if :num = first :list [output :list]
if :num < first :list [output fput :num :list]
output fput first :list (insert :num butfirst :list)
end
to eraseline :num
make "linenumbers remove :num :linenumbers
end
to immediate :line
if equalp :line [list] [foreach :linenumbers [print thing ?] stop]
if equalp :line [run] [run (list (word "basic% first :linenumbers))
                       stop]
if equalp :line [exit] [throw "toplevel]
print sentence [Invalid command:] :line
end
;; Compiling each BASIC command
to compile.end :command
queue "definition [stop]
end
to compile.goto :command
queue "definition (list (word "basic% last :command) "stop)
end
```
*Program Listing 103*

```
to compile.gosub :command
queue "definition (list (word "basic% last :command))
end
to compile.return :command
queue "definition [stop]
end
to compile.print :command
make "command butfirst :command
while [not emptyp :command] [c.print1]
queue "definition [print []]
end
to c.print1
make "exp expression
ifelse equalp first first :exp "" ~
       [make "sym gensym
       make word "%% :sym butfirst butlast first :exp
        queue "definition list "type word ":%% :sym] ~
       [queue "definition fput "type :exp]
if emptyp :command [stop]
make "delimiter pop "command
if equalp :delimiter ", [queue "definition [type char 9] stop]
if equalp :delimiter "\; [stop]
(throw "error [Comma or semicolon needed in print.])
end
to compile.input :command
make "command butfirst :command
if equalp first first :command "" ~
   [make "sym gensym
   make "prompt pop "command
   make word "%% :sym butfirst butlast :prompt
    queue "definition list "type word ":%% :sym]
while [not emptyp :command] [c.input1]
end
to c.input1
make "var pop "command
queue "definition (list "make (word ""% :var) "readvalue)
if emptyp :command [stop]
make "delimiter pop "command
if not equalp :delimiter ", (throw "error [Comma needed in input.])
end
```

```
to compile.let :command
make "command butfirst :command
make "var pop "command
make "delimiter pop "command
if not equalp :delimiter "= [(throw "error [Need = in let.])]
make "exp expression
queue "definition (sentence "make (word ""% :var) :exp)
end
to compile.for :command
make "command butfirst :command
make "var pop "command
make "delimiter pop "command
if not equalp :delimiter "= [(throw "error [Need = after for.])]
make "start expression
make "delimiter pop "command
if not equalp :delimiter "to [(throw "error [Need to after for.])]
make "end expression
queue "definition (sentence "make (word ""% :var) :start)
queue "definition (sentence "make (word ""let% :var) :end)
make "newname word "% gensym
queue "definition (sentence "make (word ""next% :var)
                                  (list (list :newname)))
queue "definition (list :newname)
define :name :definition
make "name :newname
make "definition [[]]
end
to compile.next :command
make "command butfirst :command
make "var pop "command
queue "definition (sentence "make (word ""% :var) (word ":% :var) [+ 1])
queue "definition (sentence [if not greaterp]
                            (word ":% :var) (word ":let% :var)
                            (list (list "run (word ":next% :var)
                                         "stop)))
```
end

*Program Listing 105*

```
to compile.if :command
make "command butfirst :command
make "exp expression
make "delimiter pop "command
if not equalp :delimiter "then [(throw "error [Need then after if.])]
queue "definition (sentence "if :exp (list c.if1))
end
to c.if1
local "definition
make "definition [[]]
run list (word "compile. first :command) :command
ifelse (count : definition) = 2 \sim[output last :definition] ~
       [make "newname word "% gensym
        define :newname :definition
        output (list :newname)]
end
;; Compile an expression for LET, IF, PRINT, or FOR
to expression
make "expr []
make "token expr1
while [not emptyp :token] [queue "expr :token
                           make "token expr1]
output :expr
end
to expr1
if emptyp :command [output []]
make "token pop "command
if memberp : token [ + - * / = < > () ] [output : token]
if memberp :token [ , \ \rangle ; : then to] [push "command :token output []]
if numberp :token [output :token]
if equalp first :token "" [output :token]
output word ":% :token
end
```

```
;; reading input
to basicread
output basicread1 readword [] "
end
to basicread1 :input :output :token
if emptyp :input [if not emptyp :token [push "output :token]
                  output reverse :output]
if equalp first :input "| | [if not emptyp :token [push "output :token]
                             output basicread1 (butfirst :input)
                                                :output "]
if equalp first :input "" [if not emptyp :token [push "output :token]
                             output breadstring butfirst :input
                                                 :output "]
if memberp first :input [+ - * / = < > () , \backslash; :] ~
   [if not emptyp : token [push "output : token]
    output basicread1 (butfirst :input) (fput first :input :output) "]
output basicread1 (butfirst :input) :output (word :token first :input)
end
to breadstring :input :output :string
if emptyp :input [(throw "error [String needs ending quote.])]
if equalp first :input "" ~
   [output basicread1 (butfirst :input)
                      (fput (word "" :string "") :output)
                      "]
output breadstring (butfirst :input) :output (word :string first :input)
end
to split :line
output fput first :line split1 (butfirst :line) [] []
end
to split1 :input :output :command
if emptyp :input [if not emptyp :command [push "output reverse :command]
                  output reverse :output]
if equalp first :input ": [if not emptyp :command
                              [push "output reverse :command]
                           output split1 (butfirst :input) :output []]
output split1 (butfirst :input) :output (fput first :input :command)
end
```
*Program Listing 107*

;; Runtime library to nextline :num make "target member :num :linenumbers if not emptyp :target [make "target butfirst :target] if not emptyp :target [run (list (word "basic% first :target))] end to readvalue while [emptyp :readline] [make "readline basicread]

output pop "readline

end